## **การพัฒนาโปรแกรม**

## **5.1 ฮาร์ดแวร์และซอฟต์แวร์ที่ใช้ในการพัฒนาโปรแกรม**

- 5.1.1 ฮาร์ดแวร์ที่ใช้มีรายละเอียดดังนี้
	- 1) ลำหรับเครื่องเซิร์ฟเวอร์
		- ไมโครคอมพิวเตอร์
		- หน่วยความจำหลัก 64 เมกะไบต์
		- ความจุจานแม่เหล็กชนิดแข็ง 6 กิกะไบต์
		- ซีดีรอม
		- การ์ดเน็ตเวิร์ค
	- 2) สำหรับเครื่อง'ไคล์เอนต์
		- ไมโครคอมพิวเตอร์
		- หน่วยความจำหลัก 64 เมกะไบต์
		- ความจุจานแม่เหล็กชนิดแข็ง 2 กิกะไบต์
		- ชีดีรอม
		- การ์ดเน็ตเวิร์ค

# ซอฟต์แวร์ที่ใช้มีรายละเอียดดังนี้ **5.1.2**

# 1) ลำหรับเครื่องเซิร์ฟเวอร์

- Microsoft Window NT Server เวอร์ชัน 4.0 ใช้เป็นระบบปฏิบัติการ
- Internet Information Server เวอร์ชัน 4.0 ใช้เป็นเว็บเซิร์ฟเวอร์
- Microsoft SQL Server เวอร์ชัน 7.0 ใช้เป็นระบบจัดการฐานข้อมูล

## **เซ ิงลัม พ ัน ธ์**

# 2) ลำหรับเครื่อง'ไคล์เอนต์

- Microsoft Window 98 ใช้เป็นระบบปฏิบัติการ
- Microsoft Internet Explorer เวอร์ชัน 4.0 ใช้เป็นเว็บบราวเซอร์

**- Microsoft Visual Interdev เวอร์ชัน 6.0 ใช้ในการพัฒนาโปรแกรม Active Server Pages และเอกสาร HTML**

## **5.2 การออกแบบผังโครงสร้างโปรแกรม**

ในขั้นตอนนี้จะเป็นการนำเอาการออกแบบกระบวนการทั้งหมดดังที่ได้กล่าวไว้ในบทที่ 4 มาออกแบบเป็นผังโครงสร้างโปรแกรมเพื่อแสดงถึงโปรแกรมทั้งหมดที่จะพัฒนาขึ้นเป็นระบบสาร สนเทศโดยการออกแบบผังโครงสร้างโปรแกรมของระบบได้นำเอาแผนภาพของแจ็คสันมาช่วยใน การออกแบบ โดยสัญลักษณ์รูปสี่เหลี่ยมแทนเหตุการณ์ที่เกิดขึ้นตามลำดับ, 0 แทนเหตุการณ์ที่เกิด ขึ้นอย่างใดอย่างหนึ่ง , \* แทนเหตุการณ์ที่อาจเกิดขึ้นหลายครั้งหรือไม่เกิดขึ้น โดยแผนภาพแสดง ผังโครงสร้างโปรแกรมทั้งหมดของระบบได้แสดงในรูปที่ 5.1

การออกแบบได้แบ่งงานหลักๆ ออกเป็น 4 ล่วน คือ

5.2.1 งานสำหรับนิสิต ประกอบด้วยการค้นหาข้อมูลวิทยานิพนธ์ การบันทึกข้อมูล ความก้าวหน้าในการจัดทำโครงร่างวิทยานิพนธ์ การเสนอโครงร่างวิทยานิพนธ์ การนัดสอบหัวข้อ วิทยานิพนธ์ และการสอบถามข้อมูล โดยแผนภาพแสดงผังงานสำหรับนิสิตสามารถแสดงได้ ดังรูป 5 .2 -5 .7

5.2.2 งานสำหรับอาจารย์บัณฑิตคืกษา ประกอบด้วยการค้นหาข้อมูลวิทยานิพนธ์ การ นัดสอบหัวข้อวิทยานิพนธ์ การสอบถามข้อมูล และการบันทึกข้อมูลล่วนบุคคล โดยแผนภาพ แสดงผังงานสำหรับอาจารย์บัณฑิตคืกษาสามารถแสดงได้ดังรูป 5.8 - 5.11

5.2.3 งานสำหรับอาจารย์ประสานงานบัณฑิตคืกษา ประกอบด้วยการค้นหาข้อมูล วิทยานิพนธ์ การนัดสอบหัวข้อวิทยานิพนธ์ การจัดกรรมการพิจารณาโครงร่างวิทยานิพนธ์ทั้งการ ลอบหัวข้อวิทยานิพนธ์แบบปกติและแบบรวม การบันทึกและสอบถามข้อมูลล่วนบุคคล การ สอบถามและแสดงจัดทำรายงานข้อมูลต่างๆ ของการเสนอโครงร่างวิทยานิพนธ์ภายในภาควิชา โดยแผนภาพแสดงผังงานสำหรับอาจารย์ประสานงานบัณฑิตสืกษาสามารถแสดงได้ดังรูป 5.8 - 5.13

5.2.4 งานสำหรับธุรการภาควิชา ประกอบด้วยงานบันทึกข้อมูลและจัดทำเอกสารการ เสนอโครงร่างวิทยานิพนธ์ การบันทึกและปรับปรุงข้อมูลระบบ โดยแผนภาพแสดงผังงานสำหรับ ธุรการภาควิชาสามารถแสดงได้ดังรูป 5.14 - 5.21

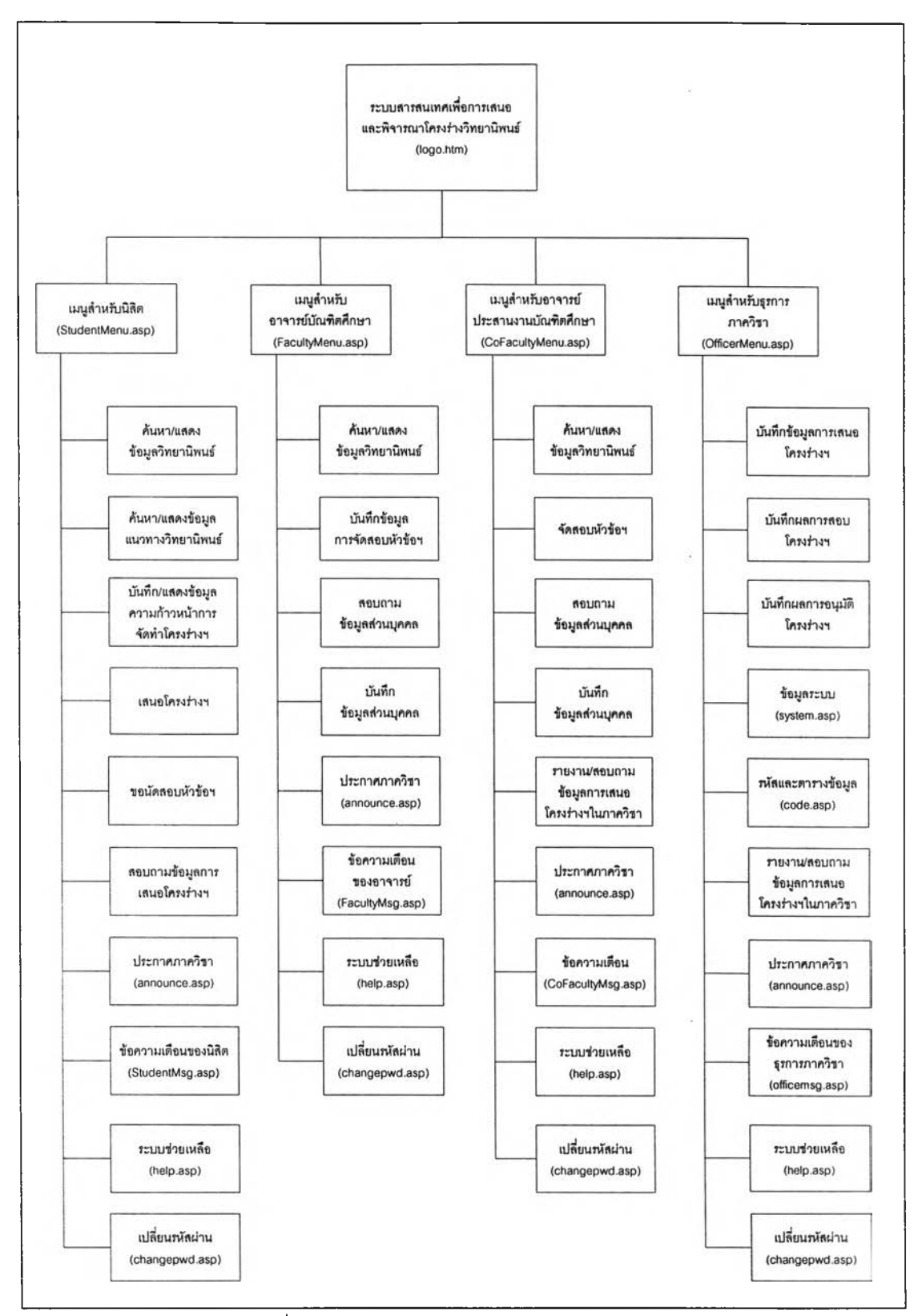

รูปที่ 5.1 แสดงผังโครงสร้างโปรแกรมของระบบ

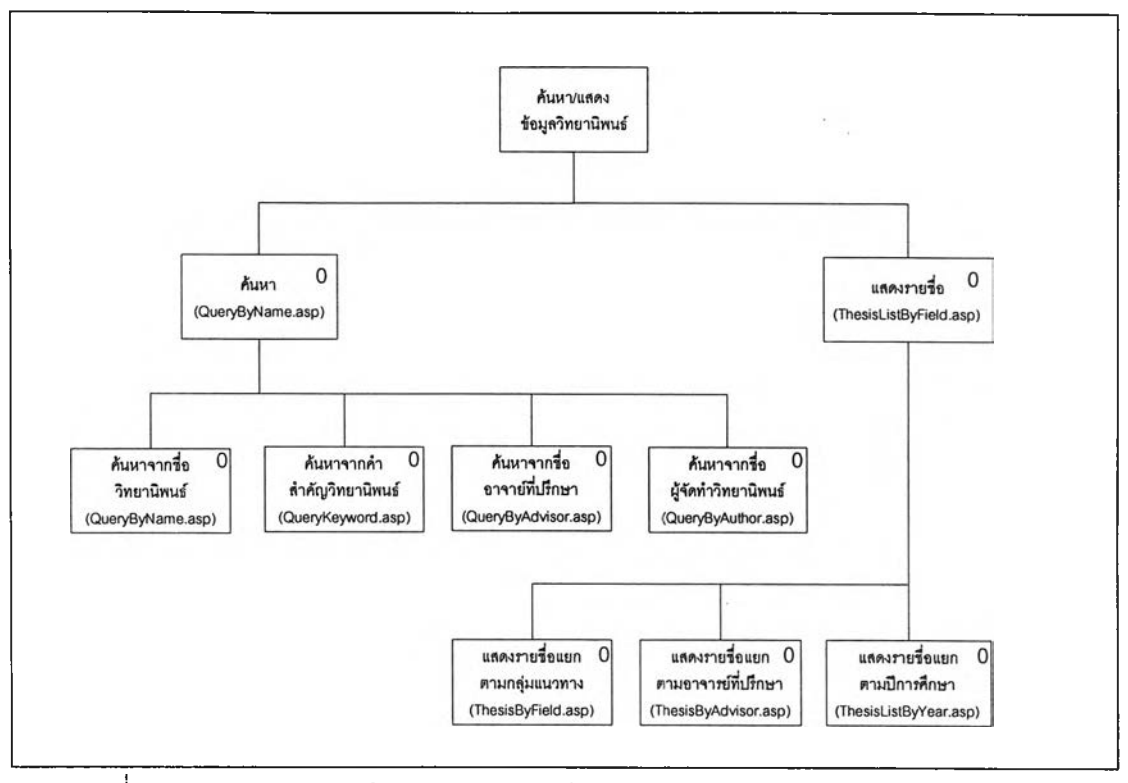

รูปที่ 5.2 แสดงผังโครงสร้างโปรแกรมการค้นหาและแสดงข้อมูลวิทยานิพนธ์ของนิสิต

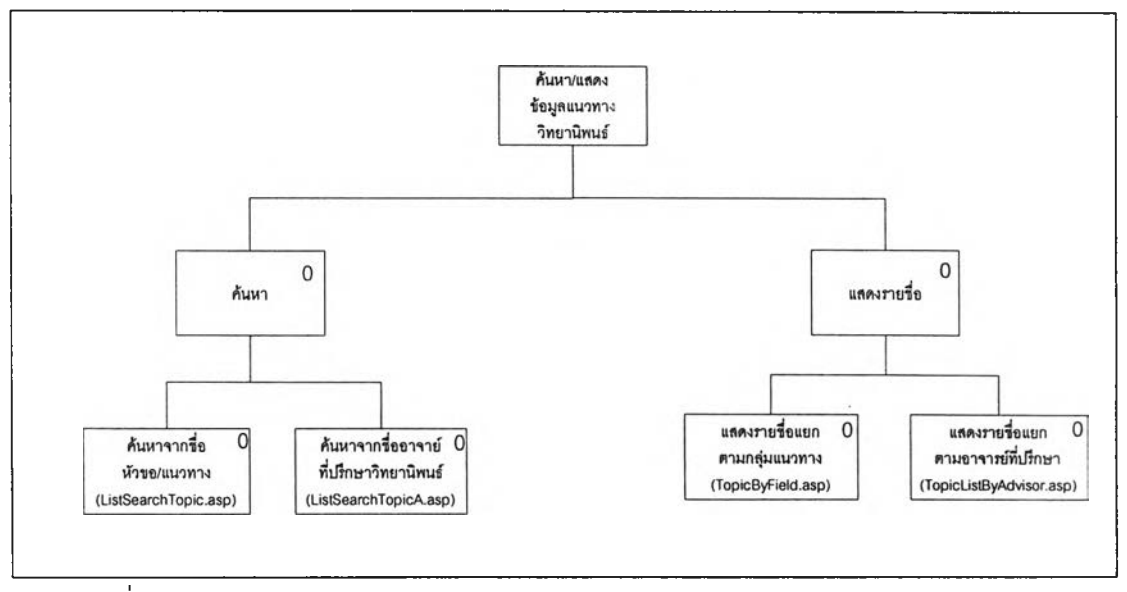

รูปที่ 5.3 แสดงผังโครงสร้างโปรแกรมการค้นหาและแสดงข้อมูลแนวทางวิทยานิพนธ์

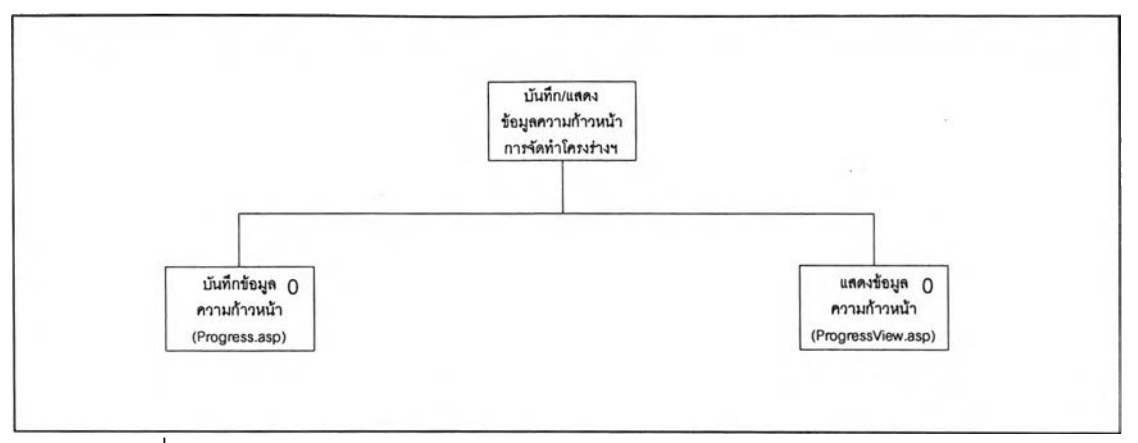

รูปที่ 5.4 แสดงผังโครงสร้างโปรแกรมการบันทึกและแสดงข้อมูลความก้าวหน้า การจัดทำโครงร่างวิทยานิพนธ์

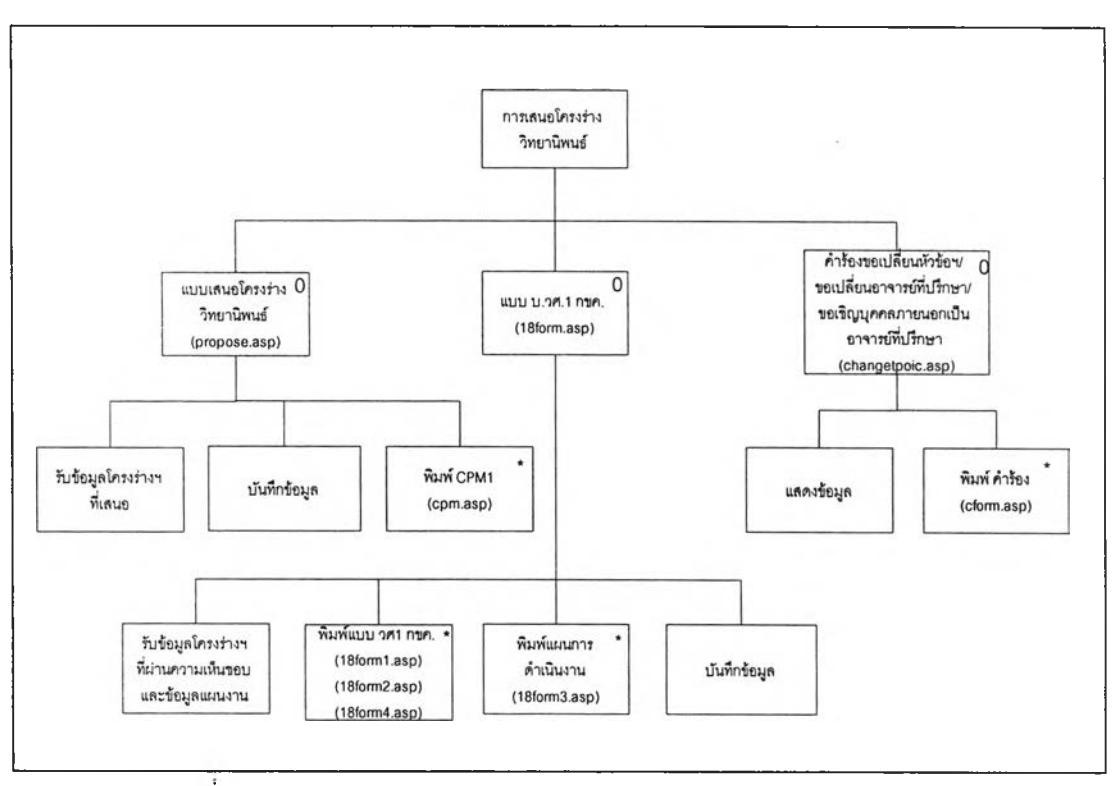

รูปที่ 5.5 แสดงผังโครงสร้างโปรแกรมการเสนอโครงร่างวิทยานิพนธ์

 $\omega$  .

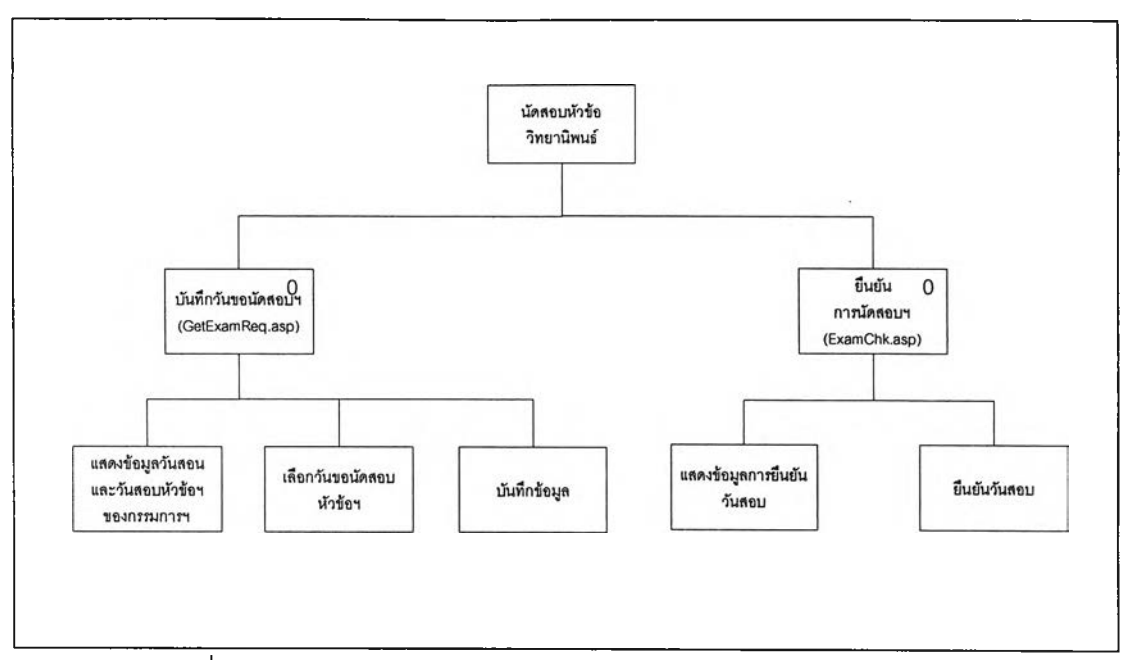

รูปที่ 5.6 แสดงผังโครงสร้างโปรแกรมการรอนัดสอบหัวข้อวิทยานิพนธ์

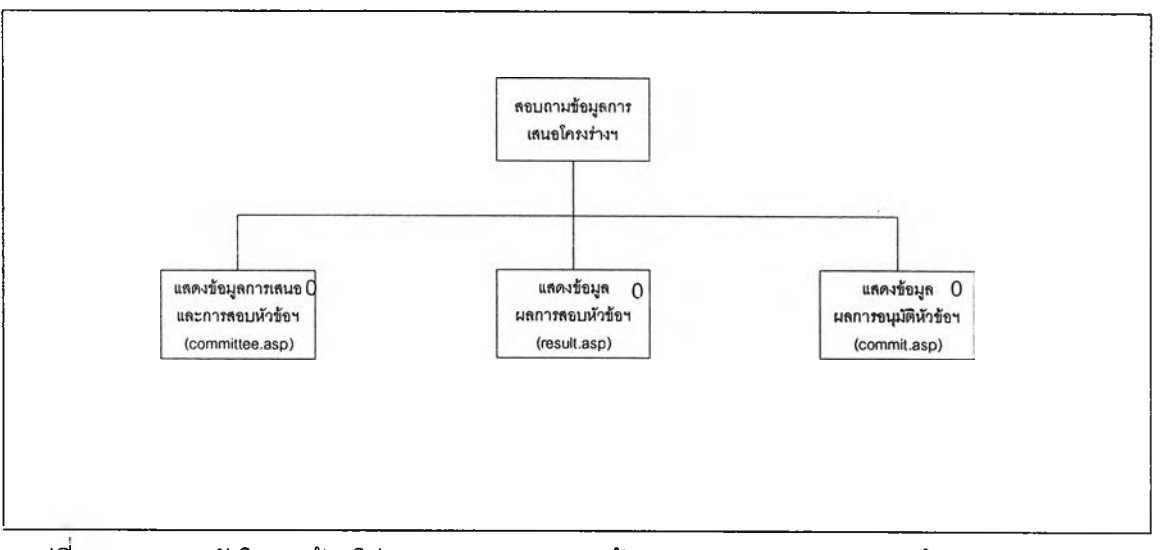

รูปที่ 5.7 แสดงผังโครงสร้างโปรแกรมการสอบถามข้อมูลการเสนอและสอบหัวข้อวิทยานิพนธ์

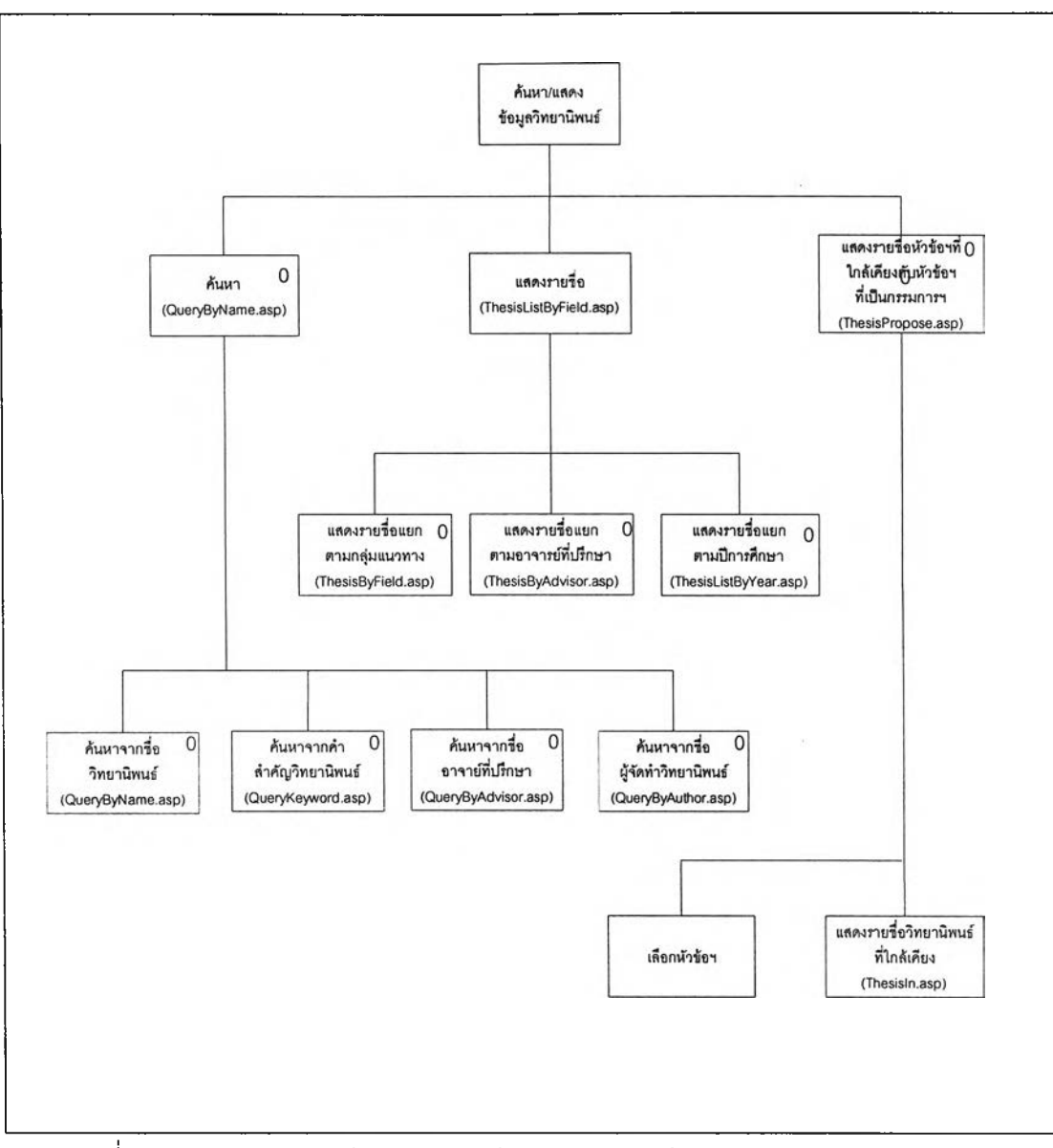

**รูปที่ 5.8 แสดงผังโครงสร้างโปรแกรมค้นหาและแสดงข้อมูลวิทยานิพนธ์ของอาจารย์**

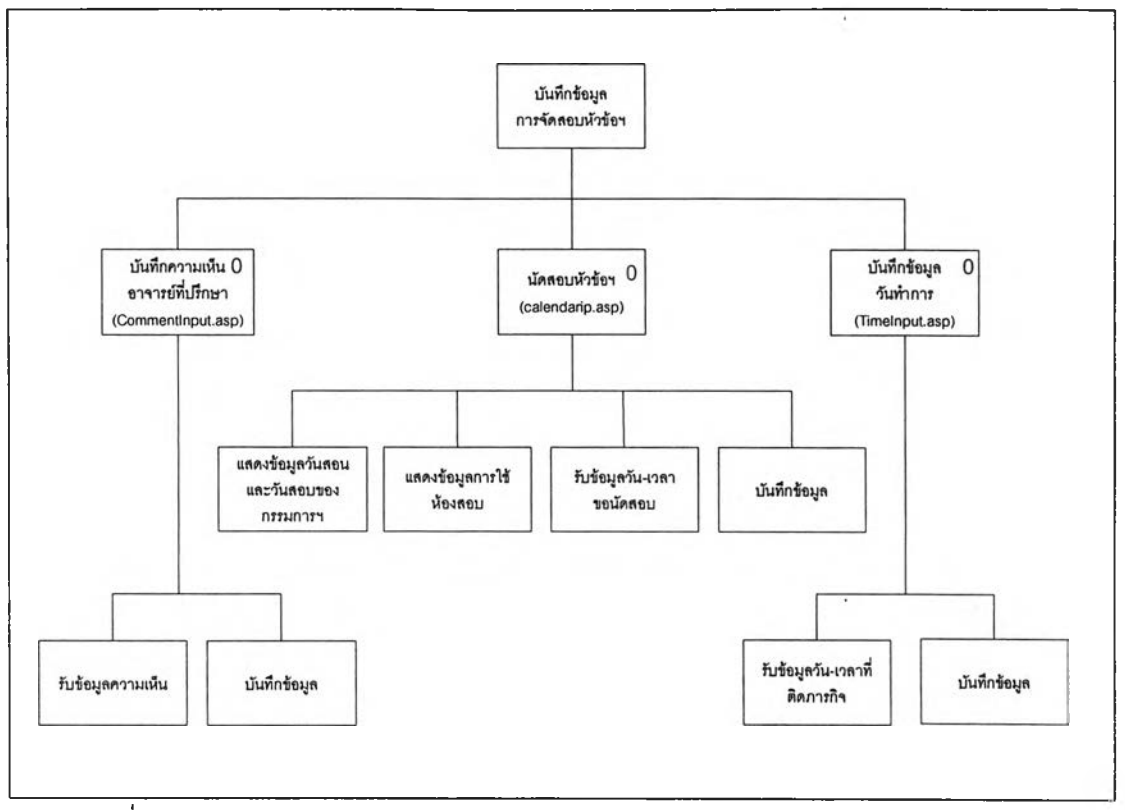

**รูปที่ 5.9 แสดงผังโครงสร้างโปรแกรมการบันทึกข้อมูลการจัดสอบหัวข้อวิทยานิพนธ์**

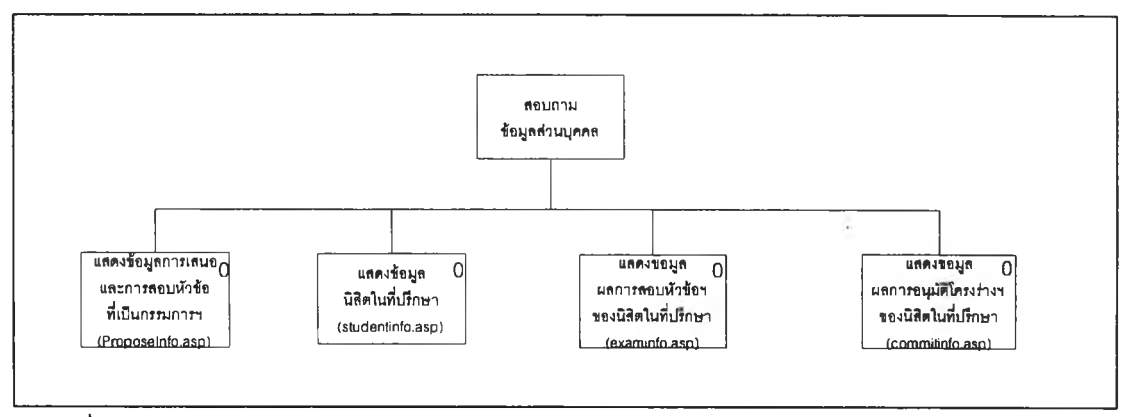

**รูปที่ 5.10 แสดงผังโครงสร้างโปรแกรมการสอบถามข้อมูลส่วนตัวของอาจารย์บัณฑิตสืกษา**

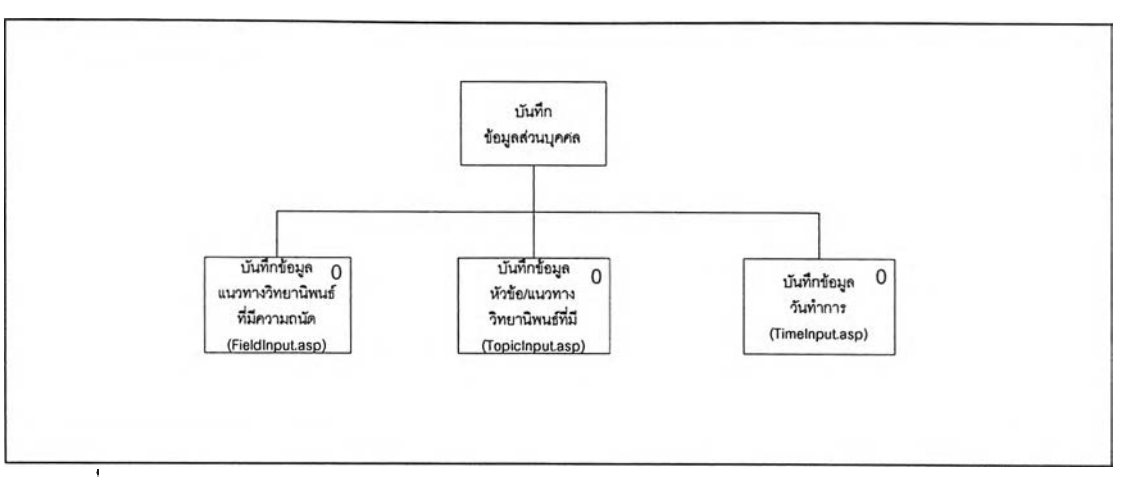

÷.

**รูปที่ 5.11 แสดงผังโครงสร้างโปรแกรมการบันทึกข้อมูลส่วนตัวของอาจารย์บัณฑิตสืกษา**

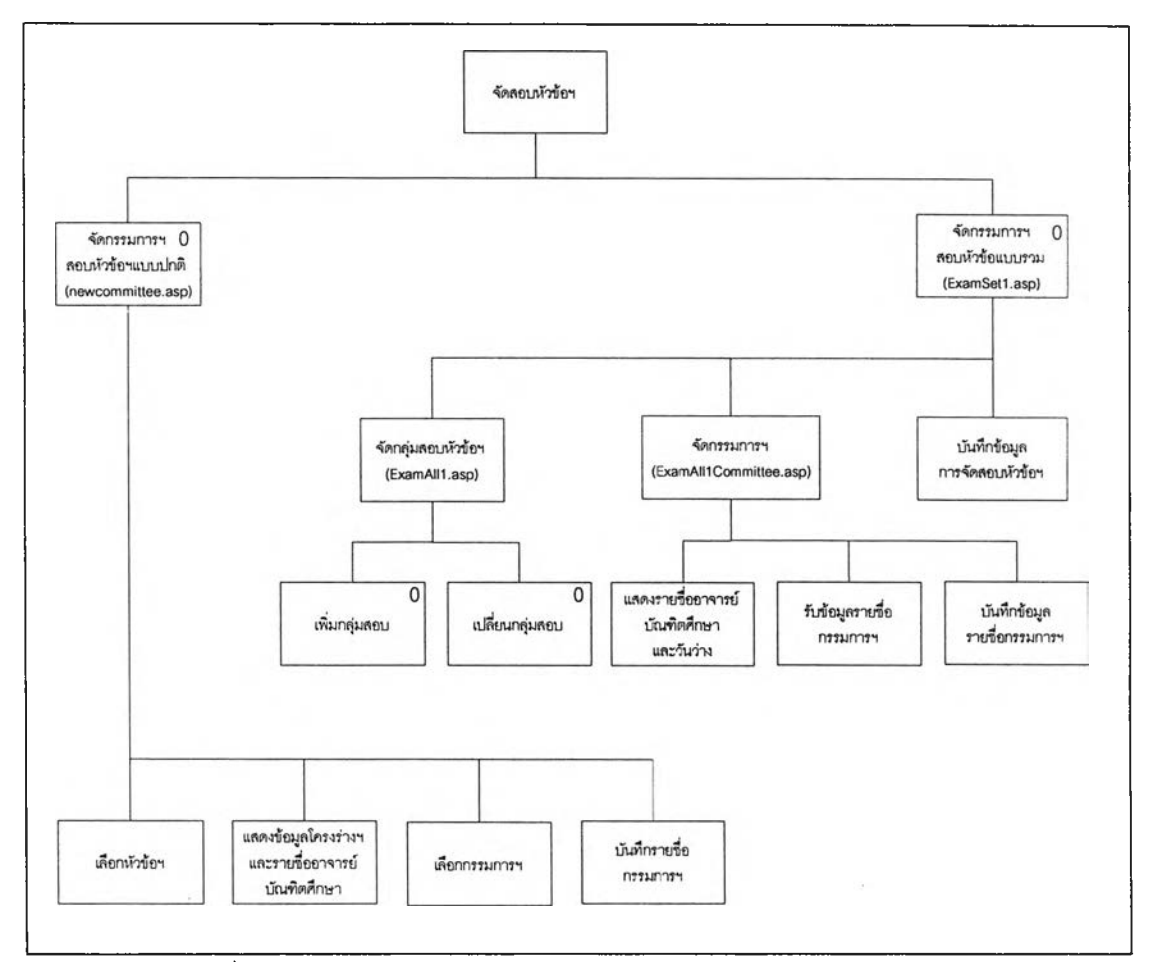

**รูปที่ 5.12 แสดงผังโครงสร้างโปรแกรมการจัดสอบหัวข้อวิทยานิพนธ์**

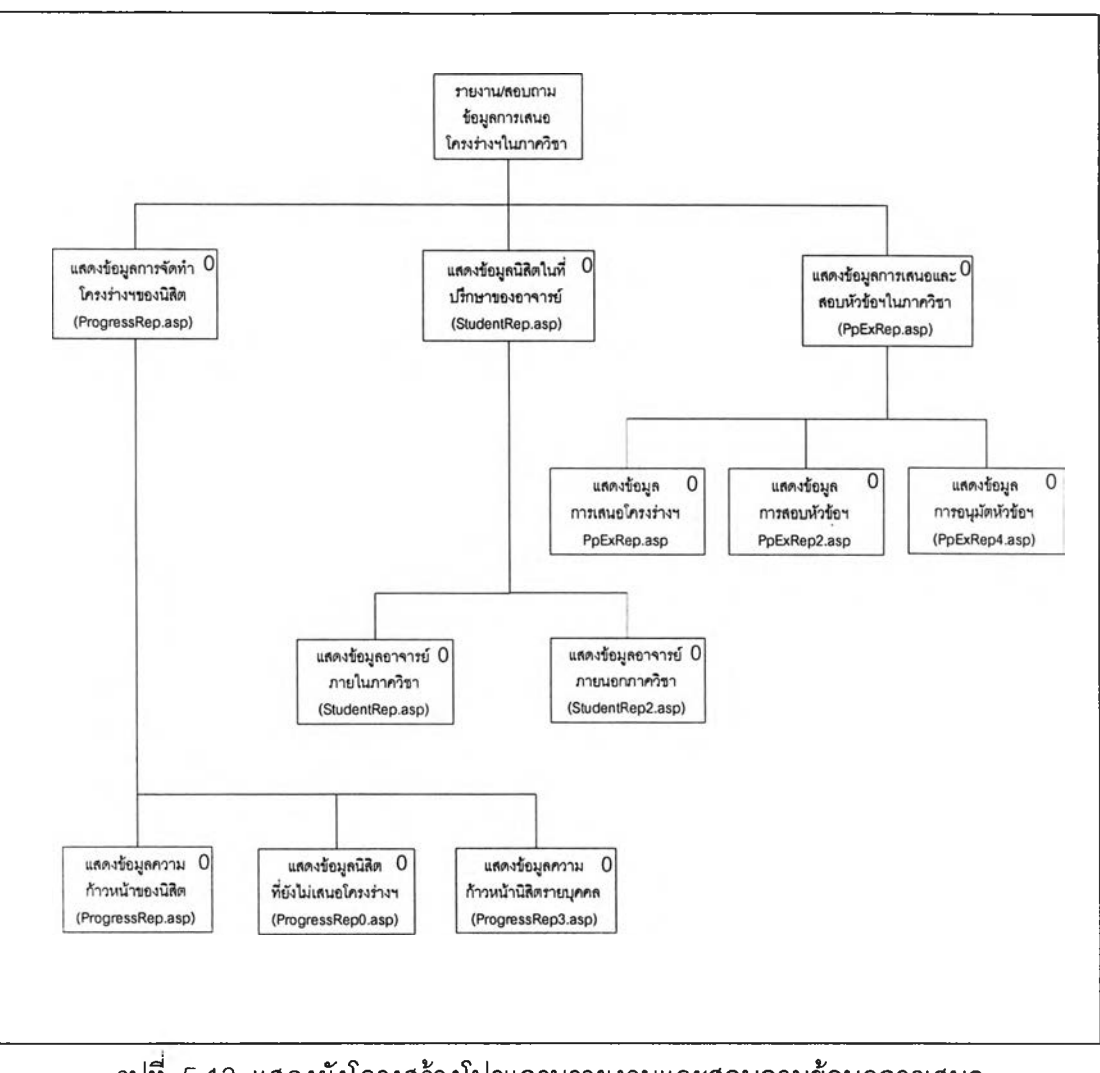

**รูปที่ 5.13 แสดงผังโครงสร้างโปรแกรมรายงานและสอบถามข้อมูลการเสนอ**

**โครงร่างวิทยานิพนธํในภาควิชา**

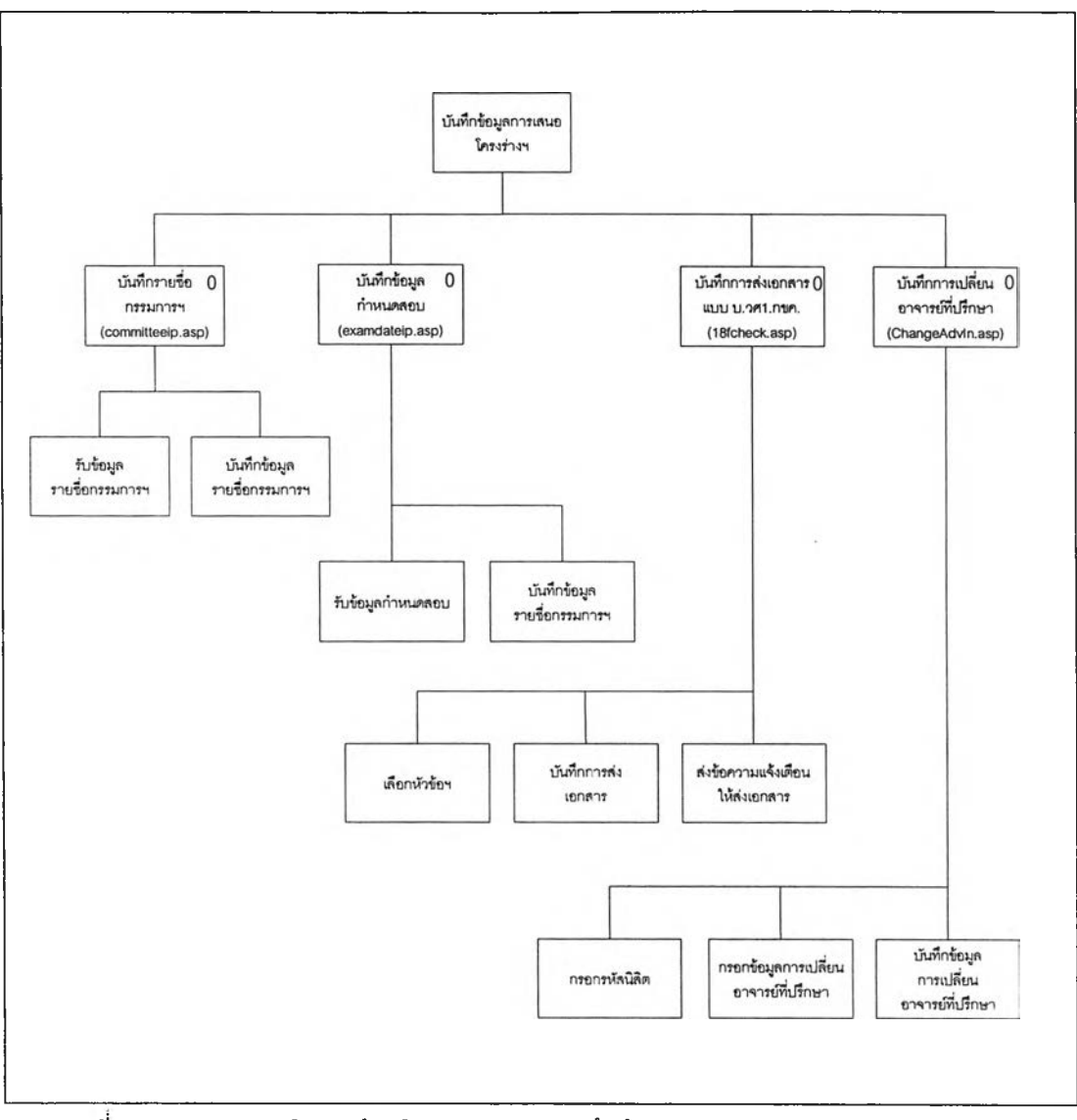

**รูปที่ 5.14 แสดงผังโครงสร้างโปรแกรมการบันทึกข้อมูลการเสนอโครงร่างวิทยานิพนธ์'**

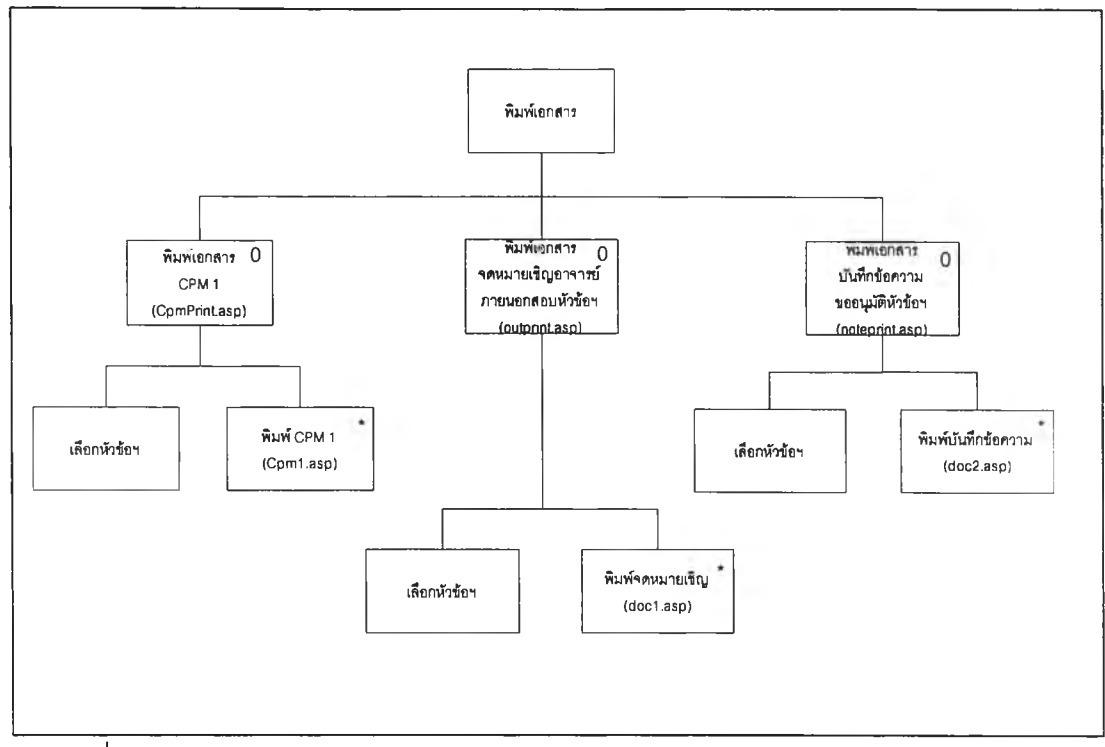

**รูปที่ 5.15 แสดงผังโครงสร้างโปรแกรมการพิมพ์เอกสารการเสนอโครงร่างวิทยานิพนธ์**

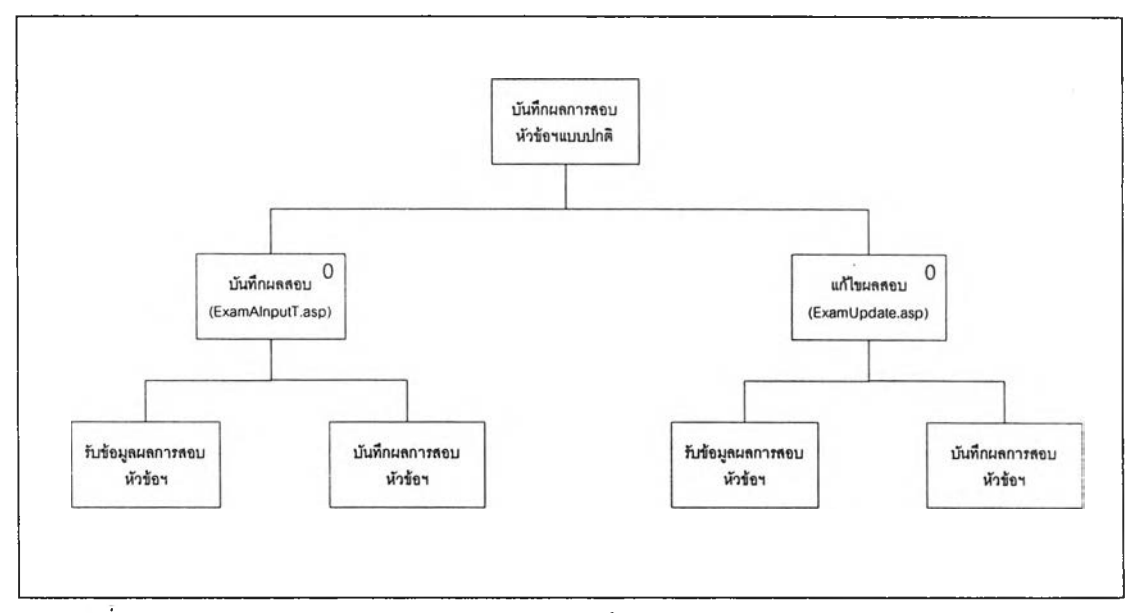

**รูปที่ 5.16 แสดงผังโครงสร้างโปรแกรมการบันทึกผลการสอบหัวข้อวิทยานิพนธ์แบบปกติ**

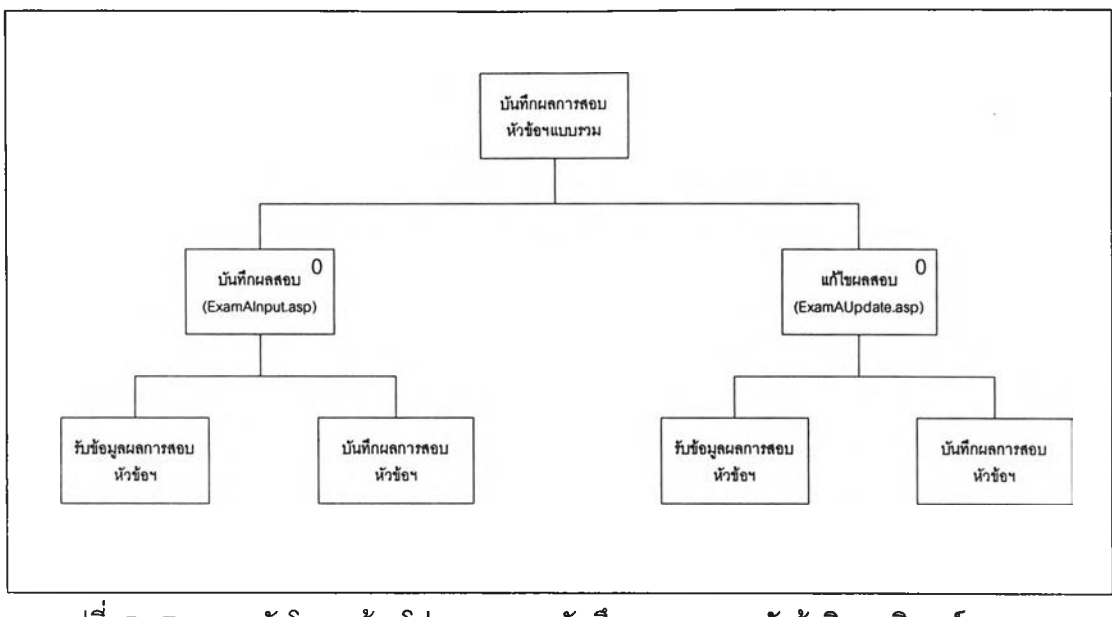

**รูปที่ 5.17 แลดงผังโครงสร้างโปรแกรมการบันทึกผลการสอบหัวข้อวิทยานิพนธ์แบบรวม**

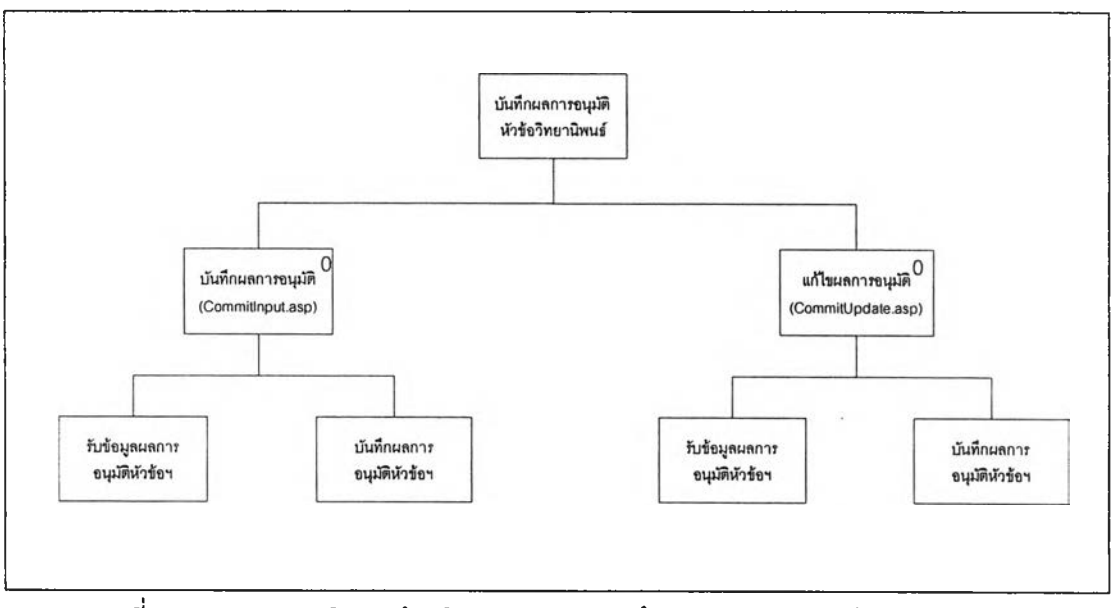

**รูปที่ 5.18 แสดงผังโครงสร้างโปรแกรมการบันทึกผลการอนุม้ติหัวข้อวิทยานิพนธ์**

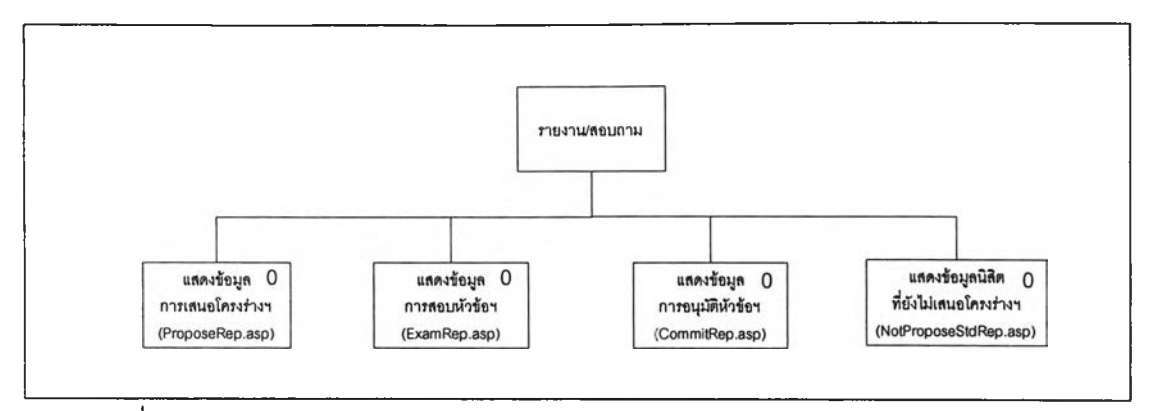

**รูปที่ 5.19 แสดงผังโครงสร้างโปรแกรมการรายงานและสอบถามข้อมูลการเสนอและ สอบหัวข้อวิทยานิพนธ์**

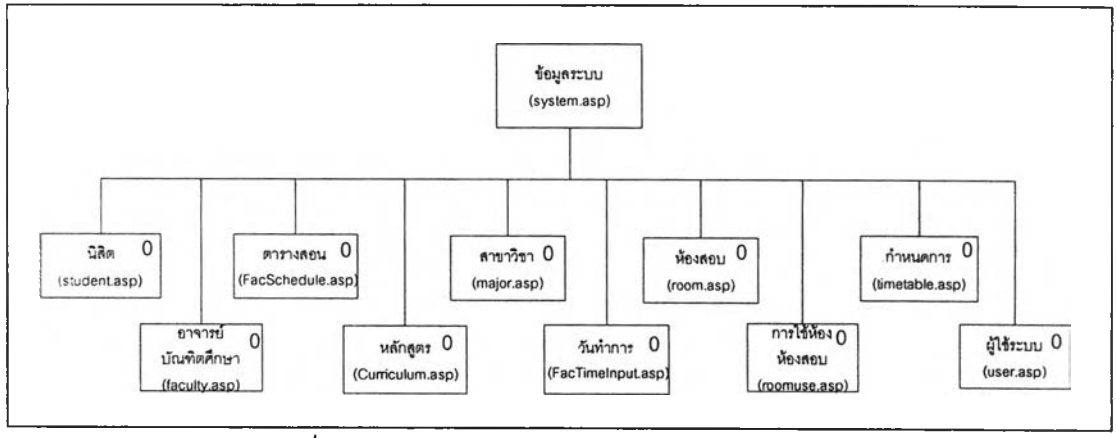

**รูปที่ 5.20 แสดงผังโครงสร้างโปรแกรมข้อมูลระบบ**

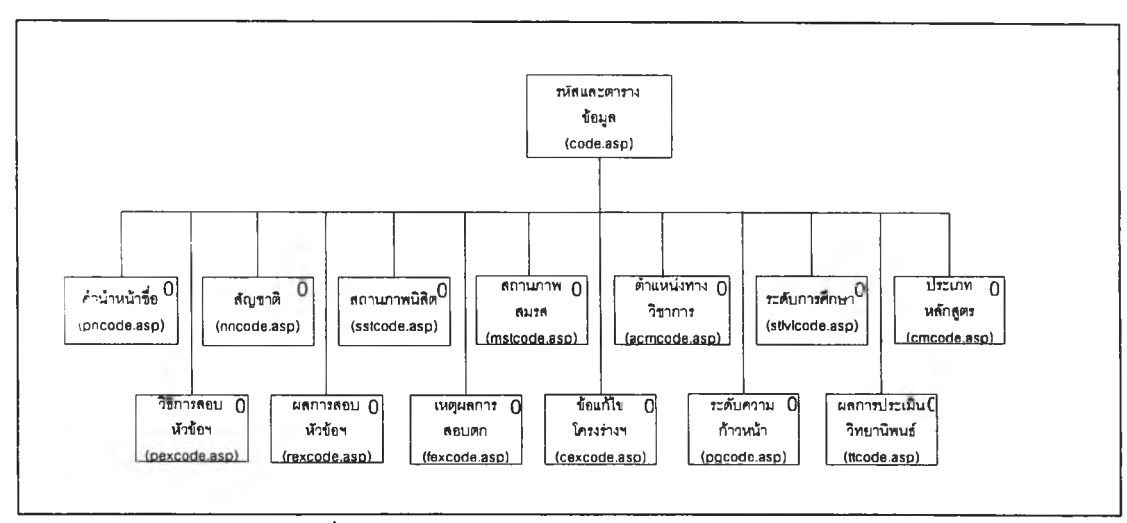

**รูปที่ 5.21 แสดงผังโครงสร้างโปรแกรมรหัสข้อมูล**

#### 5.3 การเขียนโปรแกรม

จากการพัฒนาโปรแกรมของระบบงาน ได้โปรแกรมทั้งสิน 121 โปรแกรม แยกตาม ประ๓ ทของผู้ใช้งานได้ดังนี้

**5.3.1 นิสิต โปรแกรมสำหรับการดำเนินงานของนิสิตมีทั้งสิน 3 6 โปรแกรม โดยมีหน้า ที่ของโปรแกรมดังนี้**

**5.3.1.1 โปรแกรม QueryByName.asp ทำหน้าที่รับข้อมูลชื่อวิทยานิพนธ์ที่ผู้ใช้ ต้องการค้นหา เพื่อค้นหาข้อมูลวิทยานิพนธ์และแสดงชื่อวิทยานิพนธ์ที่ค้นพบ**

**5.3.1.2 โปรแกรม QueryKeyword.asp ทำหน้าที่รับข้อมูลกลุ่มแนวทางและคำ สำคัญวิทยานิพนธ์ที่ผู้ใช้ต้องการค้นหา เพื่อค้นหาข้อมูลวิทยานิพนธ์ และแสดงรายชื่อวิทยานิพนธ์ ที่ค้นพบ**

**5.3.1.3 โปรแกรม QueryByAdvisor.asp ทำหน้าที่รับข้อมูลชื่ออาจารย์ที่ปรึกษา วิทยานิพนธ์ที่ผู้ใช้ต้องการค้นหา เพื่อค้นหาข้อมูลวิทยานิพนธ์และแสดงรายชื่อกลุ่มแนวทางวิทยา นิพนธ์ที่อาจารย์เป็นที่ปรึกษาพร้อมทั้งจำนวนวิทยานิพนธ์ไนที่ปรึกษาของแต่ละกลุ่มแนวทาง**

**5.3.1.4 โปรแกรม ListThesis.asp ทำหน้าที่แสดงรายชื่อวิทยานิพนธ์ในกลุ่ม แนวทางวิทยานิพนธ์ที่ผู้ใช้เลือกจากโปรแกรมในข้อ 5.3.1.3**

**5.3.1.5 โปรแกรม QueryByAuthor.asp ทำหน้าที่รับข้อมูลชื่อผู้จัดทำวิทยา นิพนธ์ เพื่อค้นหาและแสดงรายชื่อวิทยานิพนธ์ที่ค้นพบ**

**5.3.1.6 โปรแกรม ThesisListByField.asp ทำหน้าที่แสดงรายชื่อกลุ่มแนวทาง วิทยานิพนธ์ทั้งหมด และจำนวนวิทยานิพนธ์ในสถานะต่าง ๆ เพื่อให้ผู้ใข้เลือกแสดงรายชื่อวิทยา นิพนธ์ในแต่ละกลุ่มแนวทาง**

**5.3.1.7 โปรแกรม ThesisByField.asp ทำหน้าที่แสดงรายชื่อวิทยานิพนธ์ทั้ง หมดในกลุ่มแนวทางที่ผู้ใข้ได้เลือกจากโปรแกรมในข้อ 5.3.1.6**

**5.3.1.8 โปรแกรม FieldDetail.asp ทำหน้าที่แสดงลักษณะแนวทางวิทยานิพนธ์** ของกลุ่มแนวทางที่ผู้ใช้ได้เลือกจากโปรแกรมในข้อ 5.3.1.6

**5.3.1.9 โปรแกรม FacultyinField.asp ทำหน้าที่แสดงรายชื่ออาจารย์ที่มีความ ถนัดในกลุ่มแนวทางที่ผู้ใช้ได้เลือกจากโปรแกรมในข้อ 5.3.1.6 พร้อมทั้งความถนัดพิเศษของ อาจารย์แต่ละท่าน**

**5.3.1.10 โปรแกรม ThesisListByAdvisor.asp ทำหน้าที่แสดงรายชื่ออาจารย์ บัณฑิตสืกษา เพื่อให้ผู้ใข้เลือกแสดงรายชื่อวิทยานิพนธ์ไนที่ปรึกษาของอาจารย์แต่ละท่าน**

**5.3.1.11 โปรแกรม ThesisListByAdvisorl .asp ทำหน้าที่แสดงรายชื่อวิทยา นิพนธ์ในที่ปรึกษาของอาจารย์บัณฑิตสืกษาที่ผู้ใช้เลือกจากโปรแกรมในข้อ 5.3.1.10**

**5.3.1.12 โปรแกรม ThesisListByYear.asp ทำหน้าที่แสดงรายการปีการสืกษๆ เพื่อให้ผู้ใข้เลือกแสดงข้อมูลวิทยานิพนธ์ที่เสนอในแต่ละปีการสืกษา**

**5.3.1.13 โปรแกรม ThesisListofYear.asp ทำหน้าที่แสดงรายชื่อวิทยานิพนธ์ที่ เสนอในปีการสืกษาที่ผู้ใช้เลือกจากโปรแกรมในข้อ 5.3.1.12**

**5.3.1.14 โปรแกรม ShowThesis.asp ทำหน้าที่แสดงรายละเอียดวิทยานิพนธ์ที่ ผู้ใข้เลือกจากโปรแกรมการค้นหาวิทยานิพนธ์และโปรแกรมแสดงรายชื่อวิทยาพนธ์ทั้งหมด**

**5.3.1.15 โปรแกรม ListSearchTopic.asp ทำหน้าที่รับข้อมูลชื่อแนวทางวิทยา นิพนธ์ที่ผู้ใข้ต้องการค้นหา และแสดงรายชื่อแนวทางวิทยานิพนธ์ที่ค้นพบ**

**5.3.1.16 โปรแกรม ListSearchTopicA.asp ทำหน้าที่รับข้อมูลชื่ออาจารย์ บัณฑิตสืกษาที่ผู้ใช้ต้องการค้นหา และแสดงรายชื่อแนวทางวิทยานิพนธ์ที่อาจารย์ท่านนั้นเป็นผู้ เสนอแนะ**

**5.3.1.17 โปรแกรม ListTopic.asp ทำหน้าที่แสดงรายชื่อกลุ่มแนวทางวิทยา นิพนธ์และจำนวนแนวทางวิทยานิพนธ์ที่มี เพื่อให้ผู้ใข้เลือกแสดงรายชื่อแนวทางวิทยานิพนธ์ใน กลุ่มแนวทางนั้น ๆ**

**5.3.1.18 โปรแกรม TopicByField.asp ทำหน้าที่แสดงรายชื่อแนวทางวิทยา นิพนธ์ในกลุ่มแนวทางวิทยานิพนธ์ที่ผู้ใช้เลือกจากโปรแกรมในข้อ 5.3.1.17**

**5.3.1.19 โปรแกรม TopicListByAdvisor.asp ทำหน้าที่แสดงรายชื่ออาจารย์ บัณฑิตสืกษา และรายชื่อแนวทางวิทยานิพนธ์ที่อาจารย์เสนอแนะ**

**5.3.1.20 โปรแกรม ListNewTopic.asp ทำหน้าที่แสดงรายชื่อแนวทางวิทยา นิพนธ์ทั้งหมดที่อาจารย์บัณฑิตสืกษาเสนอแนะ**

**5.3.1.21 โปรแกรม ThemeDetail.asp ทำหน้าที่แสดงรายละเอียดแนวทาง วิทยานิพนธ์ที่ผู้ใช้เลือกจากโปรแกรมการค้นหาและแสดงรายชื่อแนวทางวิทยานิพนธ์ทั้งหมด**

**5.3.1.22 โปรแกรม progress.asp ทำหน้าที่รับข้อมูลความก้าวหน้าการจัดทำ โครงร่างวิทยานิพนธ์ และบันทึกข้อมูลเข้าลุ่ระบบ**

**5.3.1.23 โปรแกรม pregressview.asp ทำหน้าที่แสดงข้อมูลความก้าวหน้า การจัดทำวิทยานิพนธ์ทั้งหมดของนิสิต**

**5.3.1.24 โปรแกรม propose.asp ทำหน้าที่รับข้อมูลการเสนอโครงร่างวิทยา นิพนธ์ของนิสิต และบันทึกข้อมูลเข้าลุ่ระบบ**

**5.3.1.25 โปรแกรม Cpm.asp ทำหน้าที่แสดงรูปแบบเอกสารแบบฟอร์มการ พิจารณาหัวข้อวิทยานิพนธ์ เพื่อให้นิสิตพิมพ์ออกทางเครื่องพิมพ์โดยการสิงพิมพ์จากเว็บ บราวเซอร์**

**5.3.1.26 โปรแกรม 18form.asp ทำหน้าที่รับข้อมูลโครงร่างวิทยานิพนธ์ที่ผ่าน ความเห็นชอบจากกรรมการพิจารณาโครงร่างวิทยานิพนธ์ และข้อมูลแผนการดำเนินงานวิทยา นิพนธ์ และบันทึกข้อมูลเข้าสิระบบ**

**5.3.1.27 โปรแกรม 18form1.asp ทำหน้าที่แสดงรูปแบบเอกสารแบบ วศ.1 ก. เพื่อให้นิสิตพิมพ์ออกทางเครื่องพิมพ์โดยการสิงพิมพ์จากเว็บบราวเซอร์**

**5.3.1.28 โปรแกรม 18form2.asp ทำหน้าที่แสดงรูปแบบเอกสารแบบ วศ.1 ข. เพื่อให้นิสิตพิมพ์ออกทางเครื่องพิมฟโดยการสิงพิมพ์จากเว็บบราวเซอร์**

**5.3.1.29 โปรแกรม 18form4.asp ทำหน้าที่แสดงรูปแบบเอกสารแบบ วศ.1 ค. เพื่อให้นิสิตพิมพ์ออกทางเครื่องพิมพ์โดยการสิงพิมพ์จากเว็บบราวเซอร์**

**5.3.1.30 โปรแกรม 18form3.asp ทำหน้าที่แสดงรูปแบบเอกสารแผนการดำเนิน งานวิทยานิพนธ์ เพื่อให้ผูใข้พิมพ์ออกทางเครื่องพิมพ์โดยการสิงพิมพ์จากเว็บบราวเซอร์**

**5.3.1.31 โปรแกรม GetExamReq.asp ทำหน้าที่แสดงข้อมูลวันทำการของ กรรมการลอบหัวข้อวิทยานิพนธ์ ข้อมูลวันว่างของห้องสอบ และรับข้อมูลการขอบัดสอบหัวข้อ วิทยานิพนธ์**

**5.3.1.32 โปรแกรม ExamChk.asp ทำหน้าที่ตรวจสอบการยืนยันการตอบรับ หรอปฏิเสธการขอนัดสอบจากกรรมการสอบหัวข้อวิทยานิพนธ์ และบันทึกข้อมูลยืนยันกำหนดสอบ หัวข้อวิทยานิพนธ์**

**5.3.1.33 โปรแกรม committee.asp ทำหน้าที่แสดงข้อมูลรายชื่อกรรมการสอบ หัวข้อวิทยานิพนธ์และกำหนดสอบหัวข้อวิทยานิพนธ์**

**5.3.1.34 โปรแกรม result.asp ทำหน้าที่แสดงข้อมูลผลการลอบหัวข้อวิทยา นิพนธ์**

**นิพนธ์ 5.3.1.35 โปรแกรม commit.asp ทำหน้าที่แสดงข้อมูลการอนุมติหัวข้อวิทยา**

**5.3.1.36 โปรแกรม StüdentMsg.asp ทำหน้าที่แสดงข้อความเตือนของนิสิต**

**5.3.2 อาจารย์บัณฑิตสืกษา โปรแกรมสำหรับการดำเนินงานของอาจารย์บัณฑิตตืกษา มีทั้งสิ้น 1 1 โปรแกรม โดยมีหน้าที่ของโปรแกรมดํงนี้**

**5.3.2.1 โปรแกรม ThesisPropose.asp ทำหน้าที่แสดงรายชื่อหัวข้อวิทยานิพนธ์ ที่เป็นกรรมสอบหัวข้อวิทยานิพนธ์**

**5.3.2.2 โปรแกรม commentinput.asp ทำหน้าที่รับและบันทึกข้อมูลความเห็น อาจารย์ที่ปรึกษา**

**5.3.2.3 โปรแกรม calendarip.asp ทำหน้าที่รับและบันทึกข้อมูลการตอบรับ หรือปฏิเสธการขอนัดสอบหัวข้อวิทยานิพนธ์**

**5.3.2.4 โปรแกรม Timelnput.asp ทำหน้าที่รับและบันทึกข้อมูลวันเวลาติดภาร กิจต่าง ๆ หรือการยกเลิกการสอน**

**5.3.2.5 โปรแกรม Proposelnfo.asp ทำหน้าที่แสดงข้อมูลการเสนอโครงร่าง วิทยานิพนธ์ของนิสิตในที่ปรึกษา**

**5.3.2.6 โปรแกรม studentinfo.asp ทำหน้าที่แสดงข้อมูลนิสิตและวิทยานิพนธ์ ในที่**ปรึกษา

**5.3.2.7 โปรแกรม examinfo.asp ทำหน้าที่แสดงข้อมูลการสอบหัวข้อวิทยา นิพนธ์ของนิสิตในที่ปรึกษา**

**5.3.2.8 โปรแกรม commitinfo.asp ทำหน้าที่แสดงข้อมูลการอนุม้ติหัวข้อวิทยา นิพนธ์ของนิสิตในที่ปรึกษา**

**5.3.2.9 โปรแกรม Fieldlnput.asp ทำหน้าที่เพิ่ม ลบ และแก้ไขข้อมูลความ ถนัดในกลุ่มแนวทางวิทยานิพนธ์ต่าง ๆ**

**5.3.2.10 โปรแกรม Topiclnput.asp ทำหน้าที่เพิ่ม ลบ แก้ไขข้อมูลแนวทาง วิทยานิพนธ์ที่เสนอแนะ**

**5.3.2.11 โปรแกรม FacultyMsg.asp ทำหน้าที่แสดงข้อความเตือนสำหรับ อาจารย์'บัณฑิตสืกษ'า**

**5.3.3 อาจารย์ประสานงานบัณฑิตตืกษา โปรแกรมสำหรับการดำเนินงานของอาจารย์ ประสานงานบัณฑิตสืกษามีทั้งลิ้น 25 โปรแกรม โดยมีหน้าที่ของโปรแกรมดังนี้**

**5.3.3.1 โปรแกรม Grouplnput.asp ทำหน้าที่เพิ่ม ลบ และแก้ไขข้อมูลกลุ่ม แนวทางวิทยานิพนธ์**

**5.3.3.2 โปรแกรม newcommittee.asp ทำหน้าที่แสดงรายชื่อหัวข้อวิทยา นิพนธ์ที่รอการจัดตั้งกรรมการสอบหัวข้อวิทยานิพนธ์เพื่อให้ผู้ใข้เลือกเพื่อทำการจัดตั้งกรรมการ สอบหัวข้อวิทยานิพนธ์**

**5.3.3.3 โปรแกรม addcommittee.asp ทำหน้าที่รับข้อมูลรายชื่อกรรมการสอบ หัวข้อวิทยานิพนธ์สำหรับหัวข้อวิทยานิพนธ์ที่ผู้ใช้เลือกจากโปรแกรมในข้อ 5.3.3.2 และทำการ บันทึกข้อมูลเข้าส่ระบบ**

**5.3.3.4 โปรแกรม ExamSetl.asp ทำหน้าที่แสดงรายชื่อหัวข้อวิทยานิพนธ์ที่ เสนอเพื่อสอบหัวข้อวิทยานิพนธ์แบบรวม**

**5.3.3.5 โปรแกรม ExamAIIO.asp ทำหน้าที่จัดกลุ่มสอบหัวข้อวิทยานิพนธ์รวม แบบคละกลุ่มแนวทาง**

**5.3.3.6 โปรแกรม ExamAIIOCommittee.asp ทำหน้าที่รับข้อมูลรายชื่อกรรมการ สอบหัวข้อวิทยานิพนธ์สำหรับการลอบรวมแบบคละกลุ่มแนวทาง**

**5.3.3.7 โปรแกรม ExamAin.asp ทำหน้าที่จัดกลุ่มสอบหัวข้อวิทยานิพนธ์รวม แบบแยกกลุ่มแนวทาง**

**5.3.3.8 โปรแกรม ExamAin Committee.asp ทำหน้าที่รับข้อมูลรายชื่อกรรมการ สอบหัวข้อวิทยานิพนธ์สำหรับการลอบรวมแบบแยกกลุ่มแนวทาง**

**5.3.3.9 โปรแกรม ProgressRep.asp ทำหน้าที่รับข้อมูลหลักสูตรและชั้นปีของ นิสิตที่ต้องการ**

**5.3.3.10 โปรแกรม ProgressRepl.asp ทำหน้าที่แสดงข้อมูลการรายงาน ความก้าวหน้าการจัดทำโครงร่างวิทยานิพนธ์ของนิสิตในหลักสูตรและชั้นปีที่ผู้ใช้เรียกค้นจาก โปรแกรมในข้อ 5.3.3.9**

**5.3.3.11 โปรแกรม ProgressRepO.asp ทำหน้าที่รับข้อมูลหลักสูตรและชั้นปี ของนิสิตเพื่อแสดงรายชื่อนิสิตที่ยังไม่เสนอโครงร่างวิทยานิพนธ์**

**5.3.3.12 โปรแกรม ProgressRep2.asp ทำหน้าที่แสดงข้อมูลรายชื่อนิสิตใน หลักสูตรและชั้นปีที่ผู้ใช้เรียกค้นจากโปรแกรมในข้อ 5.3.3.11 ที่ยังไม่เสนอโครงร่างวิทยานิพนธ์**

**5.3.3.13 โปรแกรม PregressRep3.asp ทำหน้าที่รับข้อมูลรหัสนิสิตที่ต้องการ แสดงข้อมูลการรายงานความก้าวหน้าการจัดทำโครงร่างวิทยานิพนธ์**

**5.3.3.14 โปรแกรม ProgressRep4.asp ทำหน้าที่แสดงข้อมูลการรายงาน ความก้าวหน้าการจัดทำโครงร่างวิทยานิพนธ์ทั้งหมดของนิสิตที่ผู้ใช้ทำการเรียกค้นจากโปรแกรม ในข้อ 5.3.3.13**

**5.3.3.15 โปรแกรม StudentRep.asp ทำหน้าที่รับข้อมูลชื่ออาจารย์บัณฑิต สืกษาภายในภาควิชาที่ต้องการแสดงข้อมูลรายชื่อนิสิตในที่ปรึกษาของอาจารย์ท่านนั้น**

**5.3.3.16 โปรแกรม StudentRepl.asp ทำหน้าที่แสดงข้อมูลรายชื่อนิสิตในที่ ปรึกษาของอาจารย์บัณฑิตสืกษาที่ทำการเรียกค้นจากโปรแกรมในข้อ 5.3.3.15**

**5.3.3.17 โปรแกรม StudentRep2.asp ทำหน้าที่รับข้อมูลชื่ออาจารย์ภายนอก ภาควิชาที่ต้องการแสดงข้อมูลรายชื่อนิสิตในที่ปรึกษาของอาจารย์ท่านนั้น**

**5.3.3.18 โปรแกรม StudentRep3.asp ทำหน้าที่แสดงข้อมูลรายชื่อนิสิตในที่ ปรึกษาของอาจารย์ภายนอกภาควิชาที่ผู้ใช้ทำการเรียกค้นจากโปรแกรมในข้อ 5.3.3.17**

**5.3.3.19 โปรแกรม StudentRep4.asp ทำหน้าที่แสดงข้อมูลจำนวนนิสิตในที่ ปรึกษาของอาจารย์บัณฑิตสืกษาทั้งภายในและภายนอกภาควิชาแยกตามปีการสืกษาและหลัก สูตร**

**5.3.3.20 โปรแกรม PpExRep.asp ทำหน้าที่รับข้อมูลชื่อหลักสูตรและชั้นปีของ นิสิตที่ต้องการแสดงข้อมูลการเสนอโครงร่างวิทยานิพนธ์**

**5.3.3.21 โปรแกรม PpExRepl.asp ทำหน้าที่แสดงข้อมูลการเสนอโครงร่าง วิทยานิพนธ์ของนิสิตในหลักสูตรและชั้นปีที่ผูใช้เรียกค้นจากโปรแกรมในข้อ 5.3.3.20**

**5.3.3.22 โปรแกรม PpExRep2.asp ทำหน้าที่รับข้อมูลชื่อหลักสูตรและชั้นปี ของน ิสิตที่ต้องการแสดงข้อมูลการสอบหัวข้อวิทยานิพนธ์**

**5.3.3.23 โปรแกรม PpExRep3.asp ทำหน้าที่แสดงข้อมูลการสอบหัวข้อวิทยา นิพนธ์ของนิสิตในหลักสูตรและชั้นปีทีผู้ใช้เรียกค้นจากโปรแกรมในข้อ 5.3.3.22**

**5.3.3.24 โปรแกรม PpExRep4.asp ทำหน้าที่รับข้อมูลชื่อหลักสูตรของนิสิต และปีที่อนุม้ติหัวข้อวิทยานิพนธ์ที่ต้องการแสดงข้อมูลการอนุมัติหัวข้อวิทยานิพนธ์**

**5.3.3.25 โปรแกรม PpExRep5.asp ทำหน้าที่แสดงข้อมูลการอนุมัติหัวข้อ วิทยานพนธ์ฃองนิสิตในหลักสูตรที่ผู้ใช้เรียกค้นจากโปรแกรมในข้อ 5.3.3.24**

**5.3.4 ธุรการภาควิชา โปรแกรมสำหรับการดำเนินงานของอาจารย์บัณฑิตสืกษามีทั้งลิ้น 49 โปรแกรม โดยมีหน้าที่ของโปรแกรมดังนี้**

**5.3.4.1 โปรแกรม commiteeip.asp ทำหน้าที่รับข้อมูลรายชื่อกรรมการสอบหัว ข้อวิทยานิพนธ์ และบันทึกข้อมูลเข้าส่ระบบ**

**5.3.4.2 โปรแกรม examdateip.asp ทำหน้าที่รับข้อมูลกำหนดสอบหัวข้อวิทยา นิพนธ์ และบันทึกข้อมูลเข้าส่ระบบ**

**5.3.4.3 โปรแกรม 18fcheck.asp ทำหน้าที่รับข้อมูลการส่งเอกสารแบบ วศ.1 กขค. และบันทึกข้อมูลเข้าส่ระบบ**

**5.3.4.4 โปรแกรม ChangeAdvIn.asp ทำหน้าทีรับข้อมูลการเปลี่ยนอาจารย์ที่ ปรึกษาวิทยานิพนธ์ และบันทึกข้อมูลเข้าส่ระบบ**

**5.3.4.5 โปรแกรม CpmPrint.asp ทำหน้าที่แสดงรายซื่อหัวข้อวิทยานิพนธ์ที่ เสนอเพื่อให้ผู้ใช้เลือกเพื่อทำการพิมพ์เอกสารแบบฟอร์มการพิจารณาหัวข้อวิทยานิพนธ์**

**5.3.4.6 โปรแกรม Cpml.asp ทำหน้าที่แสดงเอกสารแบบฟอร์มการพิจารณา หัวข้อวิทยานิพนธ์ของหัวข้อที่ผู้ใช้เลือกจากโปรแกรมในข้อ 5.3.4.5 โดยผู้ใข้สามารถทำการพิมพ์ ออกทางเครื่องพิมพ์โดยการสังพิมพ์จากเว็บบราวเซอร์**

**5.3.4.7 โปรแกรม outprint.asp ทำหน้าที่แสดงรายซื่อหัวข้อวิทยานิพนธ์ที่ต้อง ทำการออกจดหมายเชิญบุคคลภายนอกเป็นกรรมการสอบหัวข้อวิทยานิพนธ์**

**5.3.4.8 โปรแกรม d o d .a sp ทำหน้าที่แสดงเอกสารจดหมายเชิญบุคคลภาย นอกเป็นกรรมการสอบหัวข้อวิทยานิพนธ์ของหัวข้อที่ผู้ใช้เลือกจากโปรแกรมในข้อ 5.3.4.7 โดยผู้ ใช้สามารถทำการพิมพ์ออกทางเครื่องพิมพ์โดยการสังพิมพ์จากเว็บบราวเซอร์**

**5.3.4.9 โปรแกรม noteprint.asp ทำหน้าที่แสดงรายซื่อหัวข้อวิทยานิพนธ์ที่ต้อง ออกเอกสารบันทึกข้อความขออนุมัติหัวข้อวิทยานิพนธ์**

**5.3.4.10 โปรแกรม doc2.asp ทำหน้าที่แสดงเอกสารบันทึกข้อความขออนุมัติ หัวข้อวิทยานิพนธ์ที่ผู้ใช้เลือกจากโปรแกรมในข้อ 5.3.4.9 โดยผู้ใข้สามารถทำการพิมพ์ออกทาง เครื่องพิมพ์โดยการสํงพิมพ์จากเว็บบราวเซอร์**

**5.3.4.11 โปรแกรม Examlnput.asp ทำหน้าที่แสดงรายซื่อหัวข้อวิทยานิพนธ์ เพื่อให้ผู้ใช้เลือกเพื่อทำการบันทึกผลการลอบหัวข้อวิทยานิพนธ์แบบปกติ**

**5.3.4.12 โปรแกรม ExNInput.asp ทำหน้าที่รับข้อมูลและบันทึกผลการลอบหัว** ข้อวิทยานิพนธ์สำหรับการสอบแบบปกติของหัวข้อวิทยานิพนธ์ที่ผู้ใช้ทำการเลือกจากโปรแกรมใน **ข้อ 5.3.4.11**

**5.3.4.13 โปรแกรม ExamUpdate.asp ทำหน้าที่แสดงรายซื่อหัวข้อวิทยานิพนธ์ เพื่อให้ผู้ใซ้เลือกเพื่อทำการบันทึกการแก้ไขผลการสอบหัวข้อวิทยานิพนธ์แบบปกติ**

**5.3.4.14 โปรแกรม ExNUpdate.asp ทำหน้าที่แก้ไขข้อมูลผลการสอบหัวข้อ วิทยานิพนธ์สำหรับการสอบแบบปกติของหัวข้อวิทยานิพนธ์ที่ผู้ใข้ทำการเลือกจากโปรแกรมในข้อ 5.3.4.13 และบันทึกการแก้ไขเข้าส่ระบบ**

**5.3.4.15 โปรแกรม ExamAInput.asp ทำหน้าที่แสดงรายซื่อหัวข้อวิทยานิพนธ์ เพื่อให้ผู้ใข้เลือกเพื่อทำการบันทึกการแก้ไขผลการสอบหัวข้อวิทยานิพนธ์แบบรวม**

**5.3.4.16 โปรแกรม ExAInput.asp ทำหน้าที่รับข้อมูลและบันทึกผลการสอบหัว ข้อวิทยานิพนธ์สำหรับการลอบแบบรวมของหัวข้อวิทยานิพนธ์ที่ผู้ใช้ทำการเลือกจากโปรแกรมใน ข้อ 5.3.4.15**

5.3.4.17 โปรแกรม Exam AUpdate.asp ทำหน้าที่แสดงรายชื่อหัวข้อวิทยา นิพนธ์เพื่อให้ผู้ใซ้เลือกเพื่อทำการบันทึกการแก้ไขผลการสอบหัวข้อวิทยานิพนธ์แบบรวม

5.3.4.18 โปรแกรม ExAUpdate.asp ทำหน้าที่แก้ไขข้อมูลผลการสอบหัวข้อ วิทยานิพนธ์สำหรับการสอบแบบรวมของหัวข้อวิทยานิพนธ์ที่ผู้ใช้ทำการเลือกจากโปรแกรมในข้อ 5.3.4.17 และบันทึกการแก้ไขเข้าสํระบบ

5.3.4.19 โปรแกรม CommitInput.asp ทำหน้าที่แสดงรายชื่อหัวข้อวิทยานิพนธ์ เพื่อให้ผู้ใช้เลือกเพื่อทำการบันทึกผลการอนุมัติหัวข้อวิทยานิพนธ์

5.3.4.20 โปรแกรม Cm lnput.asp ทำหน้าที่รับข้อมูลและบันทึกผลการอนุมัติหัว ข้อวิทยานิพนธ์ของหัวข้อวิทยานิพนธ์ที่ผู้ใช้ทำการเลือกจากโปรแกรมในข้อ 5.3.4.15

5.3.4.21 โปรแกรม CommitUpdate.asp ทำหน้าที่แสดงรายชื่อหัวข้อวิทยา นิพนธ์เพื่อให้ผู้ใช้เลือกเพื่อทำการบันทึกการแก้ไขผลการอนุมัติหัวข้อวิทยานิพนธ์

5.3.4.22 โปรแกรม C m Update.asp ทำหน้าที่แก้ไขข้อมูลผลการอนุมัติหัวข้อ วิทยานิพนธ์ของหัวข้อวิทยานิพนธ์ที่ผู้ใช้ทำการเลือกจากโปรแกรมในข้อ 5.3.4.21 และบันทึกผล การแก้ไข เข้าส่ระบบ

5.3.4.23 โปรแกรม ProposeRep.asp ทำหน้าที่แสดงรายชื่อหัวข้อวิทยานิพนธ์ ท ี่เสน อและรายละเอียด แยกตามหลักสูตร

5.3.4.24 โปรแกรม ExamRep.asp ทำหน้าที่แสดงรายชื่อหัวข้อวิทยานิพนธ์ที่ ท ำการสอบ และรายละเอีย ด แยกตามหลักสูตร

5.3.4.25 โปรแกรม CommitRep.asp ทำหน้าที่แสดงรายชื่อหัวข้อวิทยานิพนธ์ ท ี่ได้รับอน ุมัติและรายละเอียด แยกตามหลักสูตร

5.3.4.26 โปรแกรม NotProposeStdRep.asp ทำหน้าที่แสดงรายชื่อ**นิสิต**ที่บัง ไม่เสนอโครงร่างวิทยานิพนธ์ แยกตามหลักสูตร

5.3.4.27 โปรแกรม tim etable.asp ทำหน้าที่ปรับปรุงข้อมูลกำหนดการต่าง ๆ ที่ เกี่ยวช้องกับการเสนอโครงร่างวิทยานิพนธ์

5.3.4.28 โปรแกรม major.asp ทำหน้าที่เพิ่ม ลบ และแก้ไขข้อมูลสาขาวิชา

5.3.4.29 โปรแกรม Curriculum .asp ทำหน้าที่เพิ่ม ลบ และแก้ไขข้อมูลหลัก สูตร

บัณฑิตสืกษา 5.3.4.30 โปรแกรม Faculty.asp ทำหน้าที่เพิ่ม ลบ และแก้ไขข้อมูลอาจารย์

5.3.4.31 โปรแกรม FacSchedule.asp ทำหน้าที่เพิ่ม ลบ และแก้ไขข้อมูลตา รางลอนของอาจารย์บัณฑิตสืกษา

5.3.4.32 โปรแกรม FacTim elnput.asp ทำหน้าที่เพิ่ม ลบ และแก้ไขข้อมูลวัน ทำการของอาจารย์บัณ ฑ ิตสืกษา

5.3.4.33 โปรแกรม Student.asp ทำหน้าที่เพิ่ม ลบ และแก้ไขข้อมูลนิสิต

5.3.4.34 โปรแกรม room.asp ทำหน้าที่เพิ่ม ลบ และแก้ไขข้อมูลห้องสอบหัว ข้อวิทยานิพนธ์

5.3.4.35 โปรแกรม Room Uselnput.asp ทำหน้าที่เพิ่ม ลบ และแก้ไขข้อมูล การใช้ห้องสอบหัวข้อวิทยานิพนธ์

5.3.4.36 โปรแกรม user.asp ทำหน้าที่เพิ่ม ลบ และแก้ไขข้อมูลผู้ใช้ระบบ

5.3.4.37 โปรแกรม pncode.asp ทำหน้าที่เพิ่ม ลบ และแก้ไขข้อมูลรหัสคำนำ หน้าชื่อ

อิงสัญ ชาติ 5.3.4.38 โปรแกรม nncode.asp ทำหน้าที่เพิ่ม ลบ และแก้ไขข้อมูลตารางอ้าง

ภาพนิสิต 5.3.4.39 โปรแกรม sstcode.asp ทำหน้าที่เพิ่ม ลบ และแก้ไขข้อมูลรหัสสถาน

5.3.4.40 โปรแกรม m stcode.asp ทำหน้าที่เพิ่ม ลบ และแก้ไขข้อมูลตาราง อ้าวอิงลถาน ภาพ สมรส

5.3.4.41 โปรแกรม acm code.asp ทำหน้าที่เพิ่ม ลบ และแก้ไขข้อมูลรหัส ตำแหน่งทางวิชาการ

5.3.4.42 โปรแกรม stlvlcode.asp ทำหน้าที่เพิ่ม ลบ และแก้ไขข้อมูลรหัส ระดับการสืกษ'า

5.3.4.43 โปรแกรม cm code.asp ทำหน้าที่เพิ่ม ลบ และแก้ไขข้อมูลรหัส ประเภทหลักสูตร

5.3.4.44 โปรแกรม pexcode.asp ทำหน้าที่เพิ่ม ลบ และแก้ไขข้อมูลรหัสวิธี สอบหัวข้อวิทยานิพนธ์

5.3.4.45 โปรแกรม rexcode.asp ทำหน้าที่เพิ่ม ลบ และแก้ไขข้อมูลรหัสผล การลอบหัวข้อวิทยานิพนธ์

5.3.4.46 โปรแกรม fexcode.asp ทำหน้าที่เพิ่ม ลบ และแก้ไขข้อมูลรหัสเหตุ ผลการสอบหัวข้อวิทยานิพนธ์ตก

5.3.4.47 โปรแกรม cexcode.asp ทำหน้าที่เพิ่ม ลบ และแก้ไขข้อมูลรหัสข้อแก้ ไขโครงร่างวิทยานิพนธ์

5.3.4.48 โปรแกรม pgcode.asp ทำหน้าที่เพิ่ม ลบ และแก้ไขข้อมูลรหัสระดับ ความก้าวหน้าการจัดทำโครงร่างวิทยานิพนธ์

5.3.4.49 โปรแกรม ttcode.asp ทำหน้าที่เพิ่ม ลบ และแก้ไขข้อมูลรหัสผลการ ประเมิน วิท ยาน ิพ น ธ์

#### 5.4 การทดสอบระบบงาน

ผู้วิจัยได้ทำการทดสอบระบบงานที่ได้จากการวิจัยครั้งนี้โดยการใช้ตัวอย่างข้อมูลนิสิต ข้อ มูลอาจารย์บัณฑิตศึกษา และข้อมูลวิทยานิพนธ์ของภาควิชาวิศวกรรมคอมพิวเตอร์ คณะ วิศวกรรมศาสตร์ จุฬาลงกรณ์มหาวิทยาลัย และได้ทำการสมมติข้อมูลในส่วนของการเสนอโครง ร่าวิทยานิพนธ์เพื่อทดสอบการทำงานของระบบ ผลการทดสอบของระบบงานบางส่วนได้แสดงไว้ ในรูปแบบของหน้าจอการทำงานในภาคผนวก ข. โดยรายละเอียดของการทดสอบระบบมีดังนี้

5.4.1 การค้นหาและแสดงข้อมูลวิทยานิพนธ์ ได้ทำการทดสอบโดยนำข้อมูลวิทยา นิพนธ์โนอดีตบางส่วนบันทึกลงในฐานข้อมูล และทำการค้นหาและแสดงข้อมูลผ่านโปรแกรมของ ระบบ ผลการทดสอบโปรแกรมพบว่าสามารถทำการค้นหาและแสดงข้อมูลวิทยานิพนธ์โนทุกรูป แบบได้อย่างถูกต้องตามต้องการ

5.4.2 การเสนอโครงร่างวิทยานิพนธ์ ได้ทำการทดสอบโดยสมมติข้อมูลการเสนอโครง ร่างวิทยานิพนธ์ของนิสิต และทำการทดลองเสนอโครงร่างวิทยานิพนธ์ผ่านโปรแกรมของระบบใน ทุกขั้นตอนตั้งแต่การเสนอ การจัดกรรมการสอบหัวข้อวิทยานิพนธ์ การนัดลอบหัวข้อวิทยานิพนธ์ ตลอดจนการออกเอกสารต่าง ๆ ที่เกี่ยวข้อง ผลการทดสอบพบว่าโปรแกรมสามารถทำงานได้ถูก ต้องและครอบคลุมเงื่อนไขของระบบตามต้องการ

5.4.3 การบันทึกข้อมูลและแก้ไขต่าง ๆ ของระบบ ได้ทำการทดสอบโดยการทดลอง บันทึกและแก้ไขข้อมูลผ่านโปรแกรมการบันทึกและแก้ไขข้อมูลทุกโปรแกรม ผลการทดสอบพบว่า โปรแกรมสามารถบันทึกและแก้ไขข้อมูลได้อย่างถูกต้องตามความต้องการ

5.4.4 การสอบถามข้อมูลต่าง ๆ ได้ทำการทดสอบโดยการเรียก**ไข้**โปรแกรมแสดงผล การสอบถามข้อมูลทุกโปรแกรม ผลการทดสอบพบว่าโปรแกรมสามารถแสดงผลได้อย่างถูกต้อง ตามความต้องการ